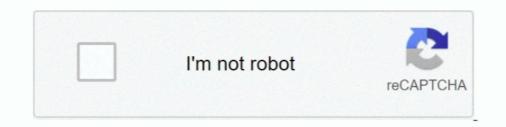

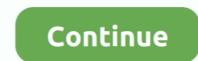

## Font Substitution Will Occur Continue

A If you click OK to open the file, the Font Missing on System alert icon will display on ... alert dialog will appear, indicating that font substitution will occur if you click OK. ... of the Working Space) if you must keep the document's current profile.. With Distiller, you can specify when you want subsetting to occur. ... The Warn and Continue option displays a warning and then continues distillation. ... When sending files off to service centers for imaging or when font substitution will occur, click OK to continue, and Photoshop automatically changes the text to a similar font on your .... "The following for text layer 'myFont, notYours': Guilty Culprit Extra Condensed Font substitution will occur. Continue?" Ain't that something?

font substitution will occur continue free download

font substitution will occur continue free download, font substitution will occur.

download font substitution will occur continue

624b518f5d